第6回のキーワード

- アルゴリズム関係
- □ 文字列探索

**1**

- □ 力まかせ法
- $\Box$   $O(n) \sim O(nm)$
- □ ボイヤー・ムーア法
- $\Box$   $O(n/m) \sim O(nm)$
- □ 動的配列
- □ コレクション
- Java関係
- □ charAt
- □ Arrays.sort Arrays.binarySearch
- □ ジェネリクス(総称型)
- □ 自然な順序
- □ Comparable< $E>$
- □ Comparator< $E$ >
- □ ArrayList< $E>$
- □ ラッパークラス
- □ Collections.sort Collections.binarySearch

## 文字列探索

### □ 文字列探索

■ これまでは, データ列から1つの要素を探す問題を扱った ■ 今回は, 文字「列」の中から文字「列」を探索する ■ 文字列だけでなく, DNA配列の探索などにも応用される

### □ 力まかせ法

- 探索対象のテキストをn文字, 探索文字列をm文字とする
- 最初はt=0として, テキストのt文字目からt+m文字目まで, 1文字ずつ順に探索文字列と照合する
- もし,m文字すべてが一致したら,位置tで発見となる
- そうでなければ, tを1だけ進めて同様の処理を繰り返す
- **□** ただし, テキストの残りがm文字未満になったら終了とする

## 文字列探索(力まかせ法)

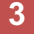

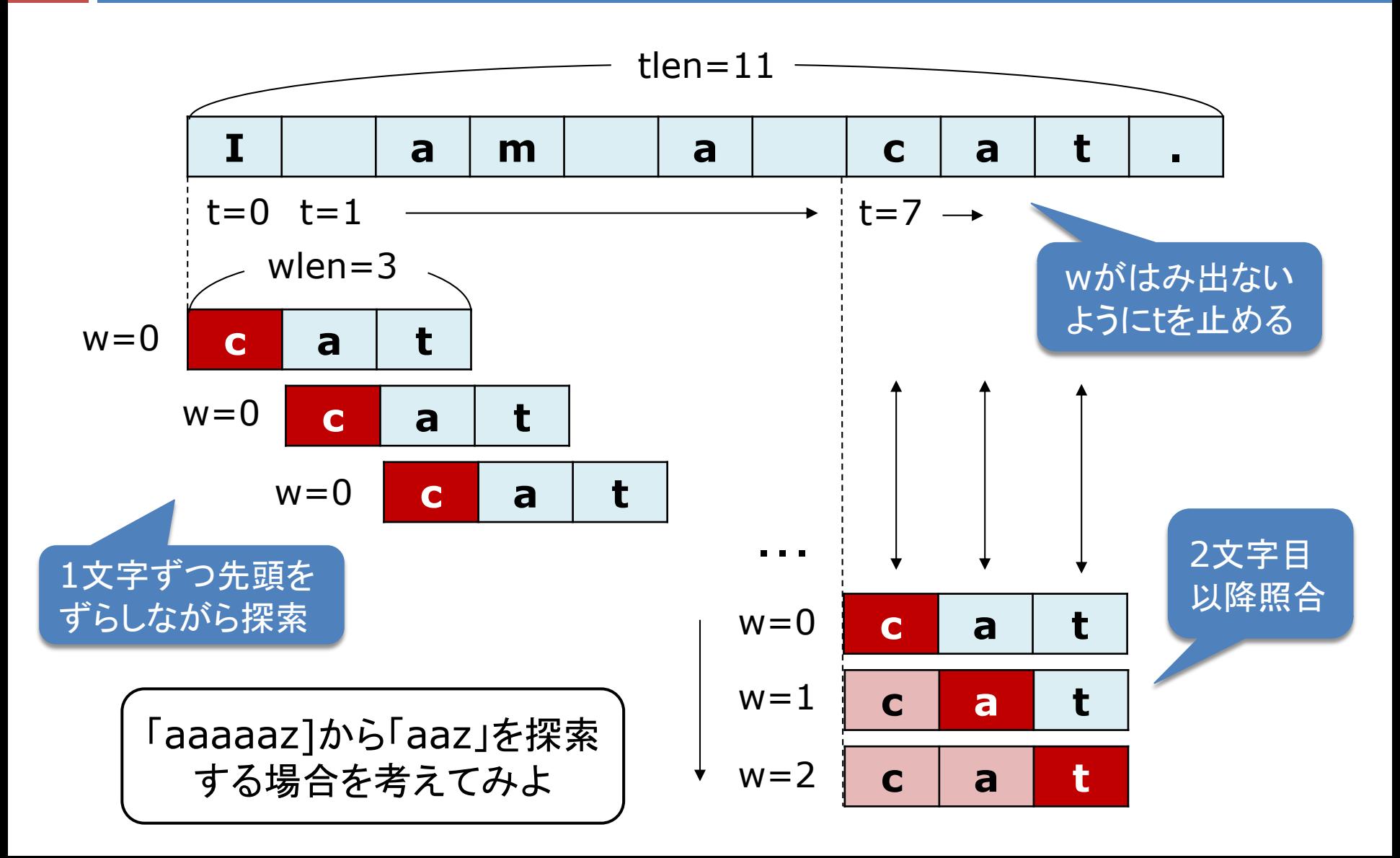

ボイヤー・ムーア法(簡易版)

#### □ 基本的なアイデア

■ 文字列の先頭から照合するよりも, 末尾から照合した方が, 探索位置を大きくスキップできる

#### □ アルゴリズムの概要

- **□** 対象のテキストをn文字, 探索する文字列をm文字とする
- **□ 最初はt=0として, テキストのt+m文字目と探索文字列のm** 文字目から,1文字ずつ逆順に照合する
- もし.m文字すべてが一致したら, 位置tで発見となる
- そうでなければ,テキスト側の不一致文字が探索文字列 に含まれない場合は,tをmだけ進め,探索を続ける
- テキスト側の不一致文字が探索文字列に含まれる場合は, その文字同士が合うようにtを適切に進め,探索を続ける

ボイヤー・ムーア法(簡易版)

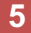

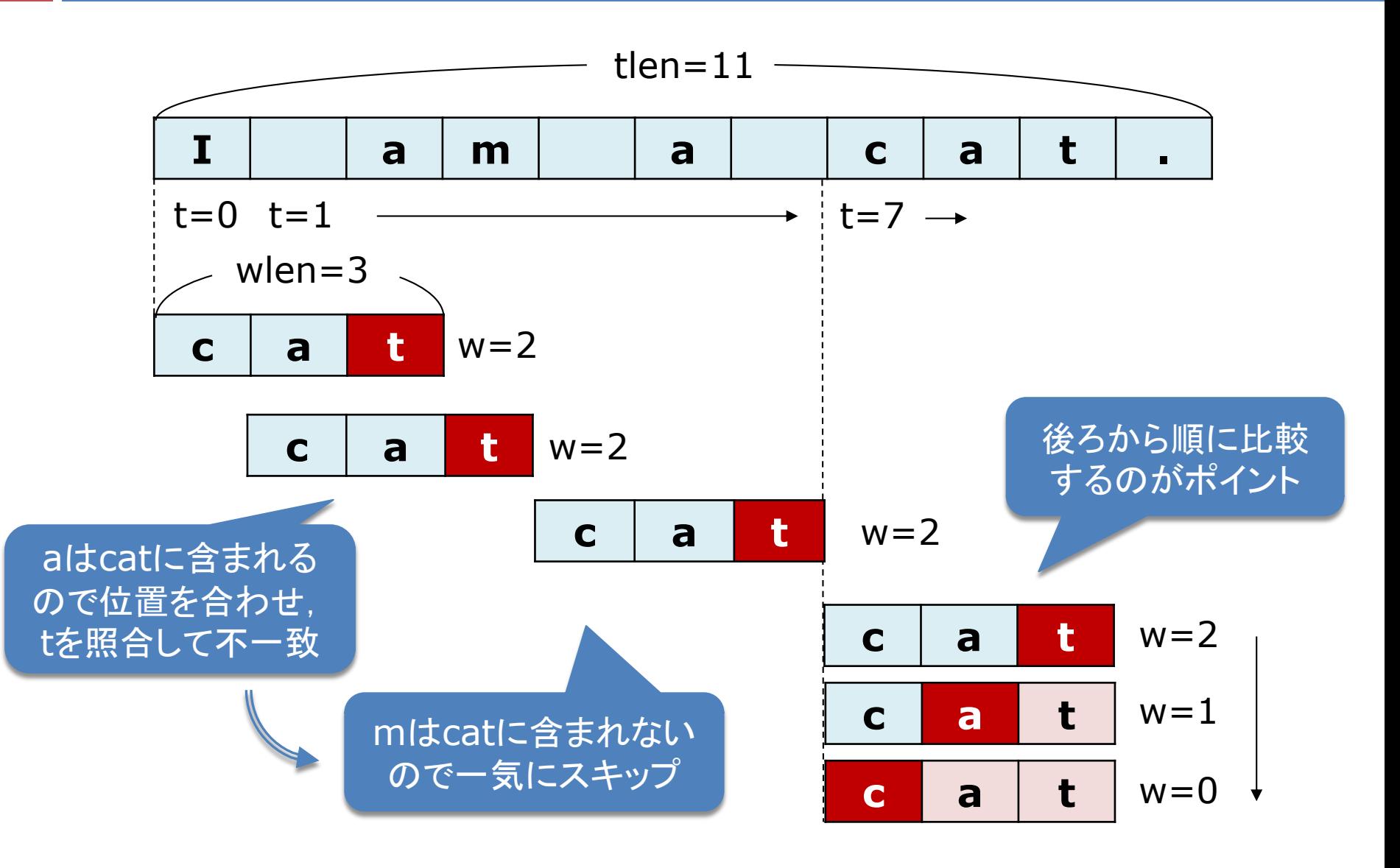

# クラス型の配列(復習)

## □ クラス型の配列の作成

- **□** class Item { int code; String name; }
- $\blacksquare$  Item  $\lceil \cdot \rceil$  data = new Item $\lceil 10 \rceil$ ;
- $\blacksquare$  for (int i = 0; i < data.length; i++) data[i] = new Item();
- □ 配列要素のメンバのアクセス

 $\blacksquare$  if (data[i].code == code)

## □ 配列要素の(位置の)交換

 $\blacksquare$  Item t; t = data[i]; data[i] = data[j]; data[j] = t; **□** Javaの配列の構造やクラス型変数の代入について再確認

Javaによる探索とソート

- □ 配列の探索とソート
	- java.util.Arraysの静的メソッドが使用できる
	- ¤ 線形探索: Arrays.asList(*array*).indexOf(*key*)
		- ただし, これはクラスの配列でしかうまく動かない
		- ■intやdoubleなど基本型の配列では期待通りに動作しないので注意
	- ¤ 2分探索: Arrays.binarySearch(*array*, *key*)
	- ¤ ソート: Arrays.sort(*array*)
- □ Comarableインタフェース
	- 2分探索やソートでは、要素が比較できなければならない
	- **□ そのためには, 要素のクラスはComparableインタフェース** を実装し,compareToメソッドを持つことが必要

# 動的配列とジェネリクス

- □ ArrayList< $E$ >
	- 要素数を動的に変更できる配列(のようなクラス)
	- **□ Eに要素のクラス名を当てはめて使う(ジェネリクス)** 
		- 例) ArrayList*<String*> *alist* = new ArrayList<*String*>();
	- **□** 要素の追加/取得/変更には, add/get/setメソッドを使う 例) *alist*.add(*str*) / *alist*.get(*i*) / *alist*.set(*i*, *str*)
- □ ArrayListの探索とソート
	- **□** java.util.Collectionsの静的メソッドが使用できる
	- ¤ 線形探索: *alist*.indexOf(*key*)
	- ¤ 2分探索: Collections.binarySearch(*alist*, *key*)
	- ¤ ソート: Collections.sort(*alist*)